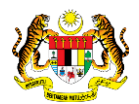

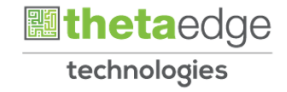

# SISTEM PERAKAUNAN AKRUAN KERAJAAN NEGERI (iSPEKS)

## USER MANUAL

# Laporan Pembatalan Cek/EFT ke Akaun Pembatalan (Pengurusan Tunai)

Untuk

## JABATAN AKAUNTAN NEGARA MALAYSIA

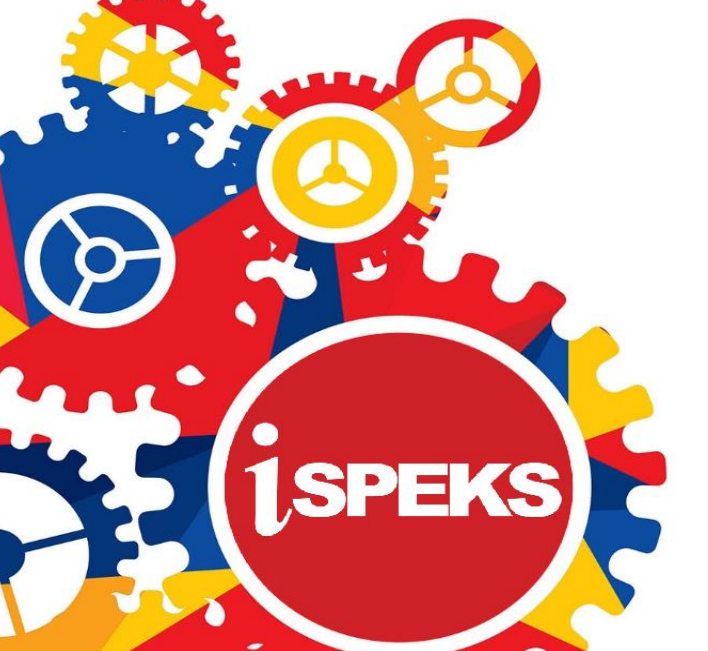

**TERHAD** 

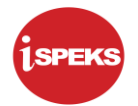

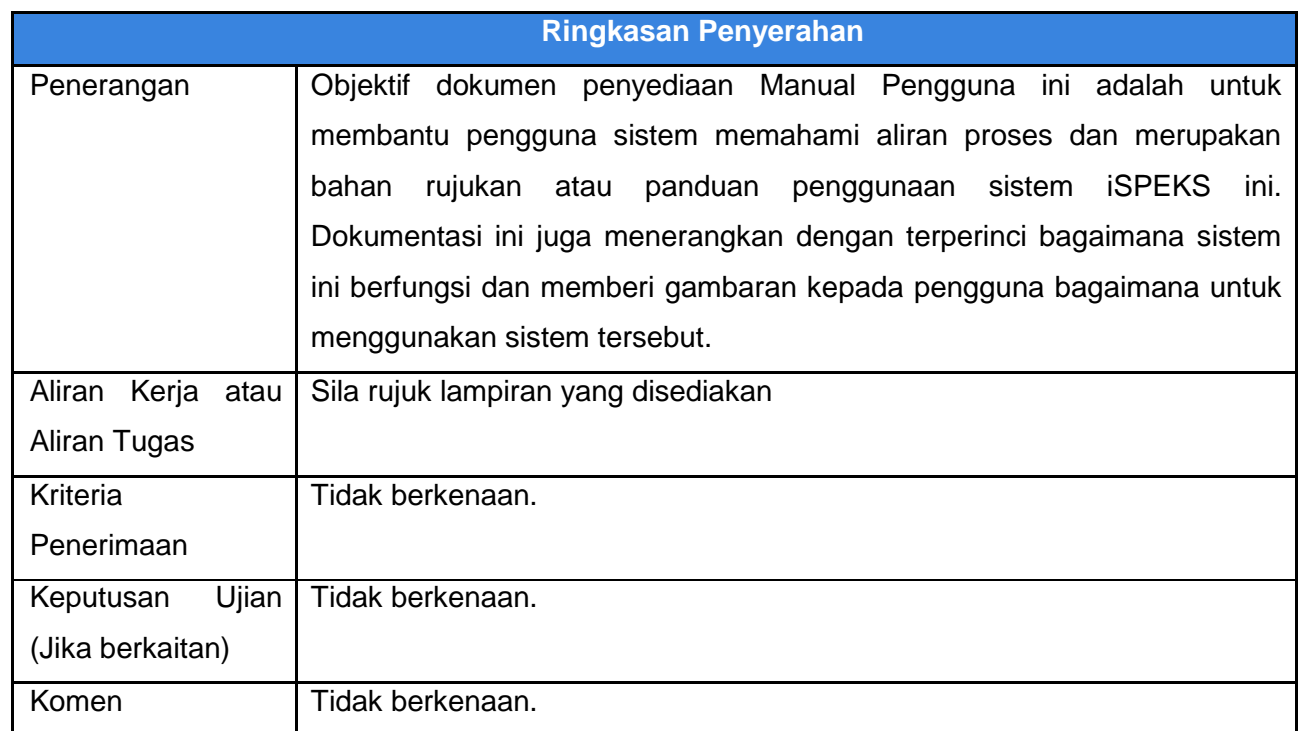

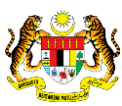

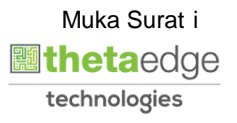

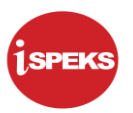

### **Pentadbiran dan Pengurusan Dokumen**

#### **Semakan Dokumen**

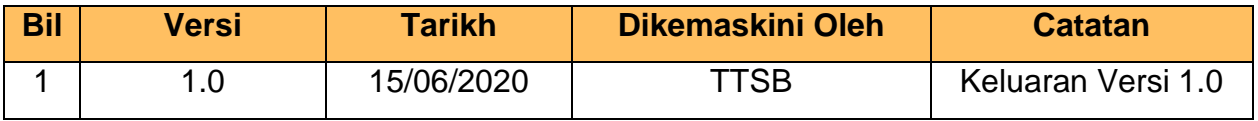

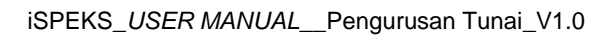

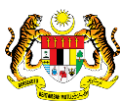

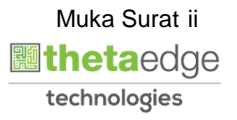

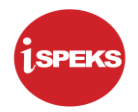

## **ISI KANDUNGAN**

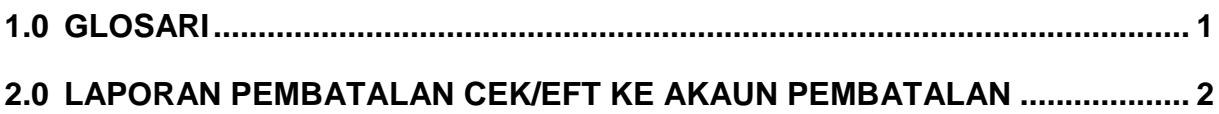

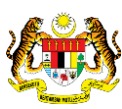

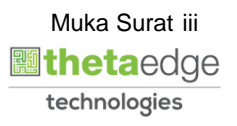

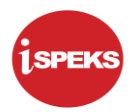

#### <span id="page-4-0"></span>**1.0 GLOSARI**

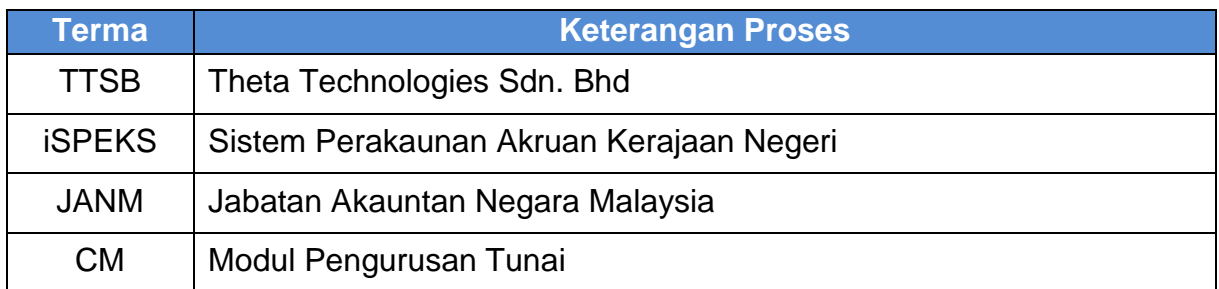

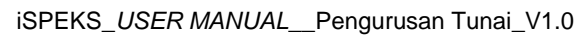

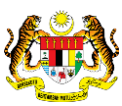

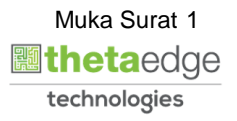

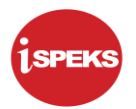

#### <span id="page-5-0"></span>**2.0 LAPORAN PEMBATALAN CEK/EFT KE AKAUN PEMBATALAN**

**1.** Skrin **Log Masuk iSPEKS** dipaparkan.

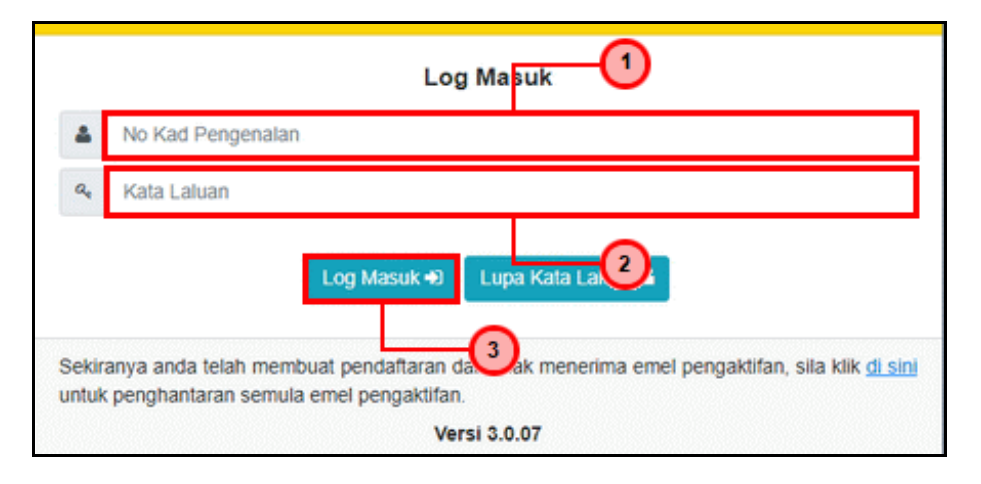

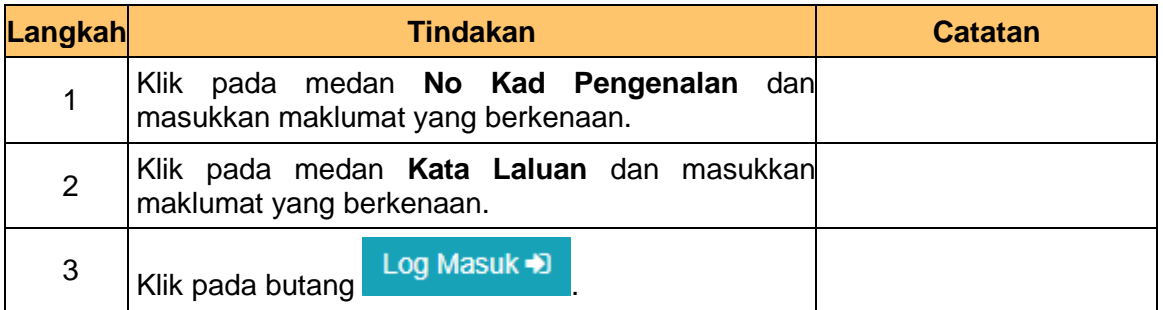

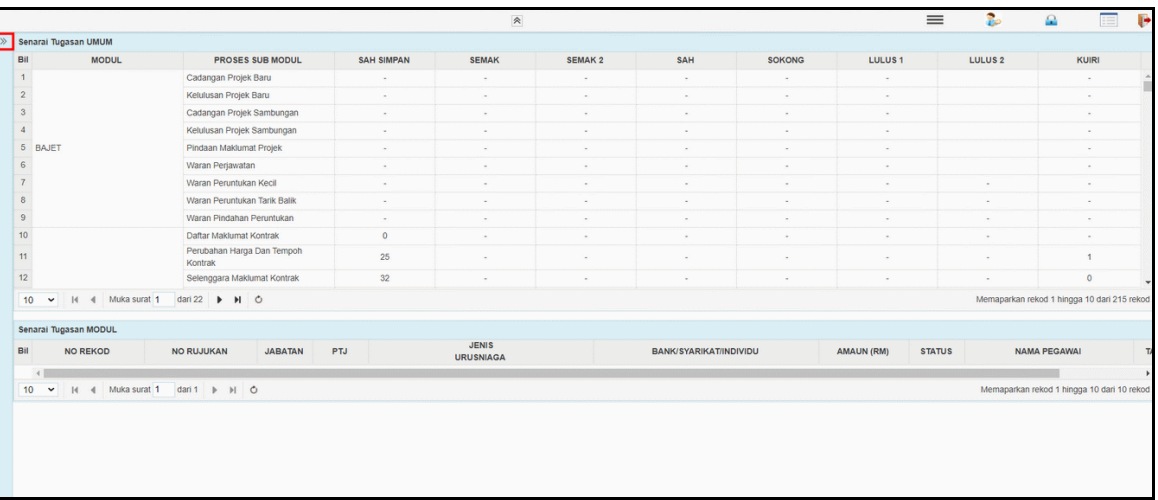

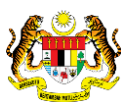

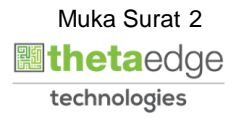

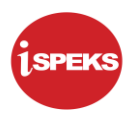

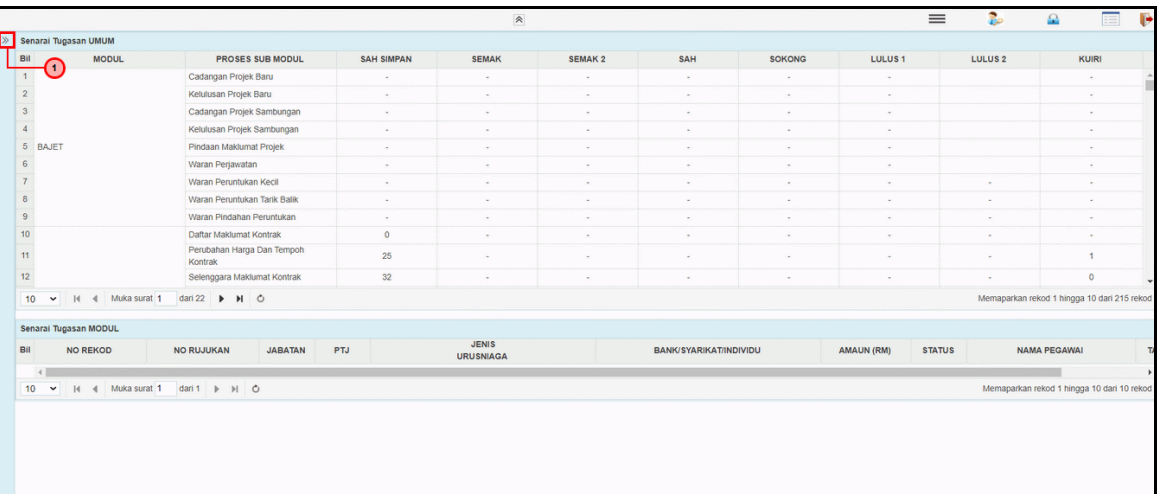

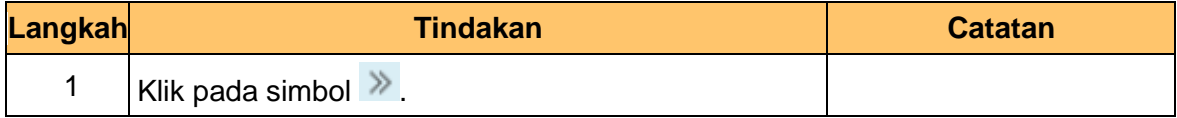

**4.** Skrin **Laporan Pembatalan Cek/EFT iSPEKS** dipaparkan.

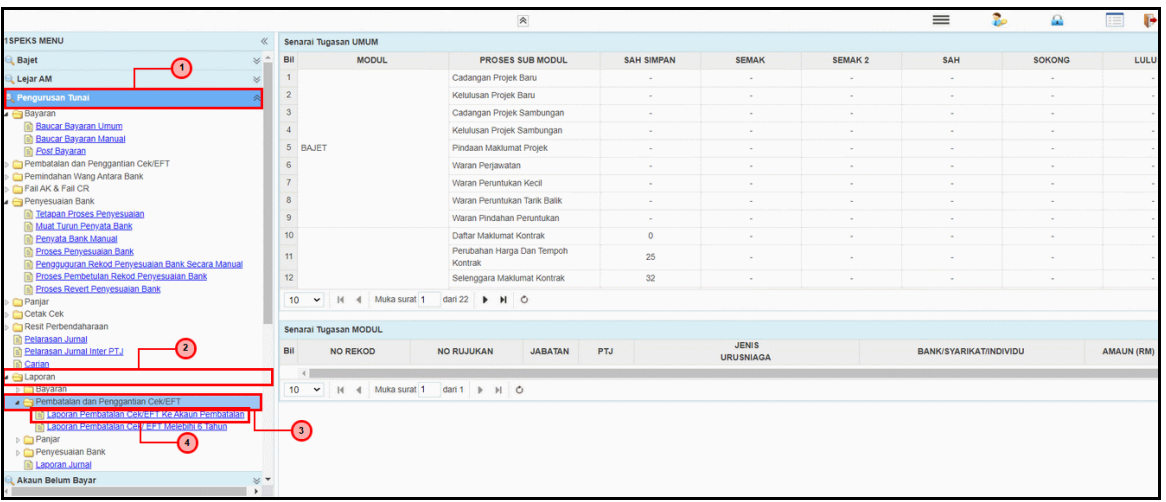

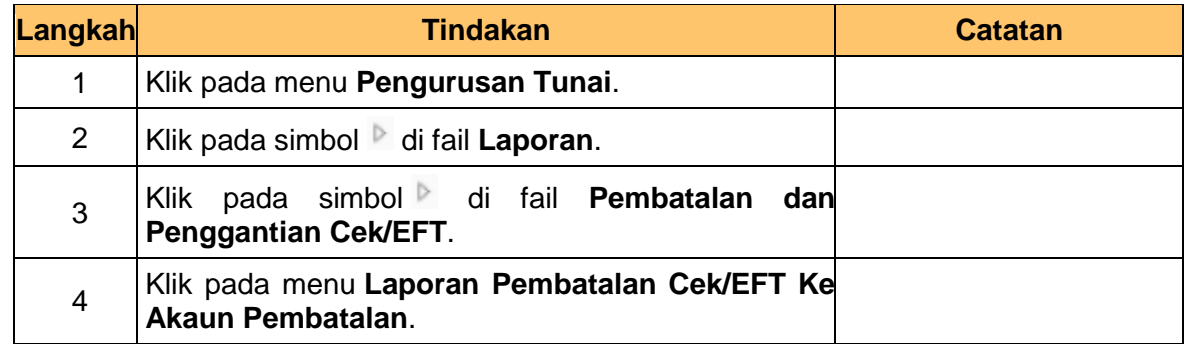

iSPEKS\_*USER MANUAL*\_\_Pengurusan Tunai\_V1.0

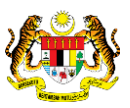

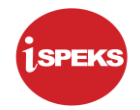

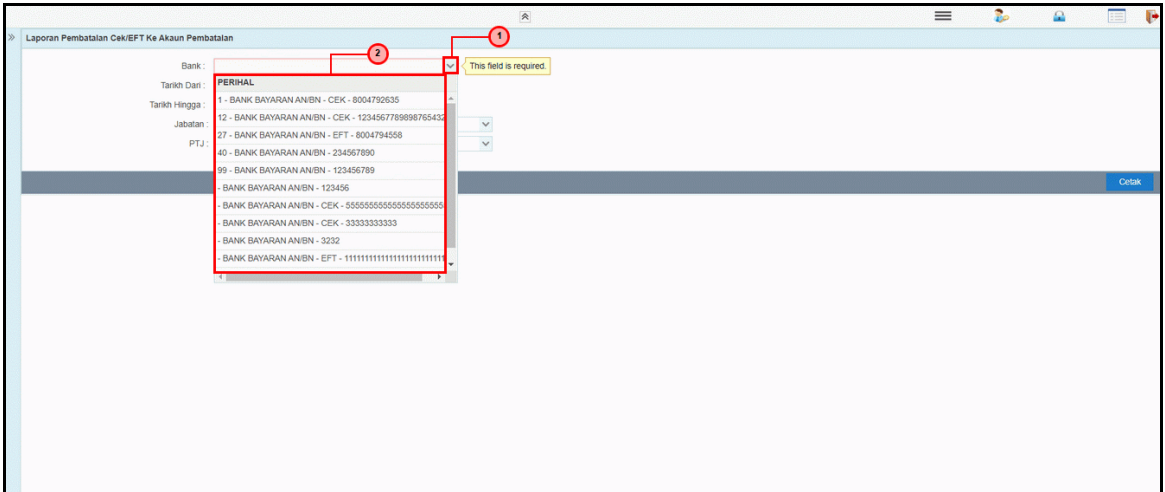

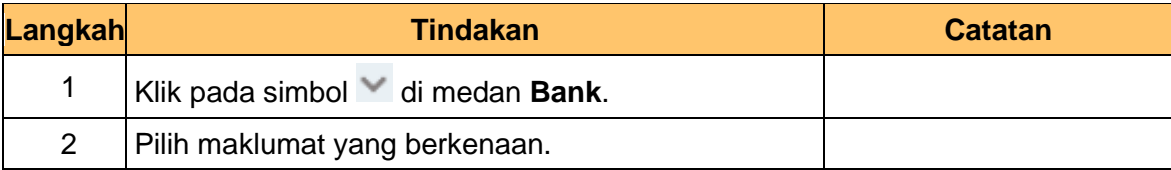

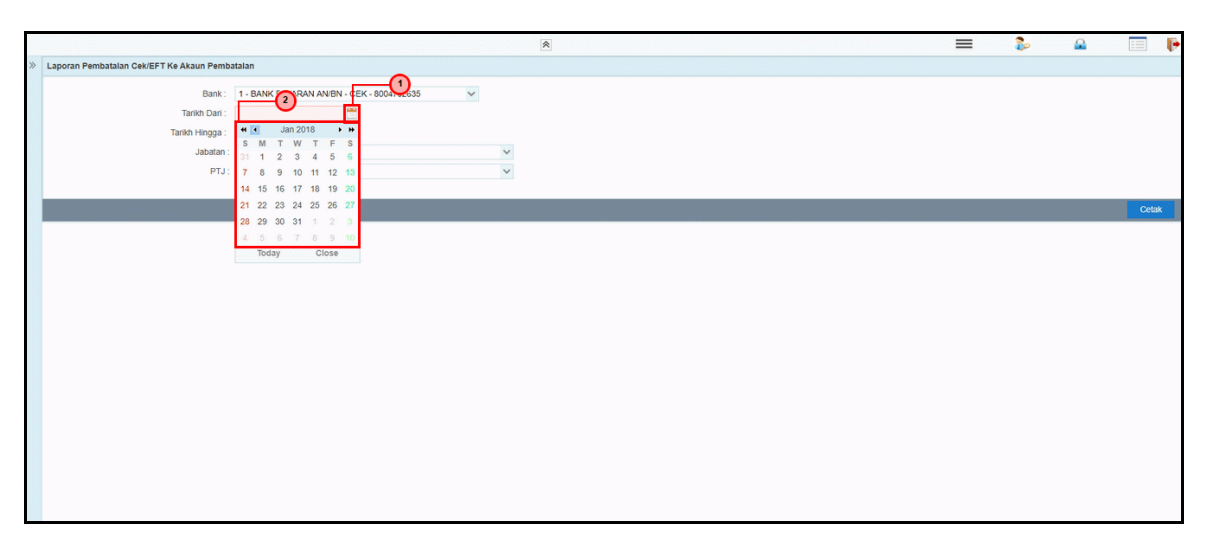

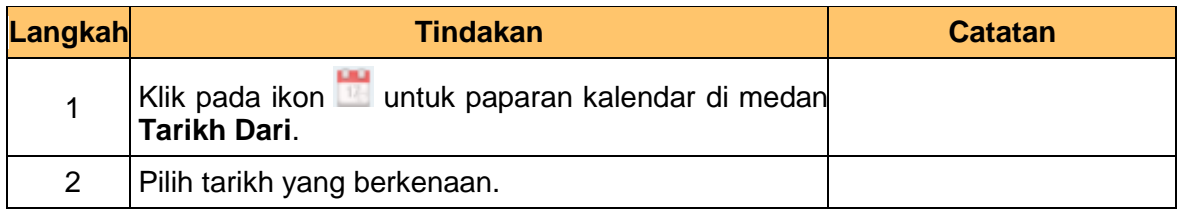

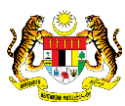

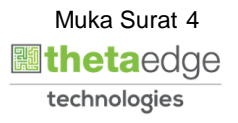

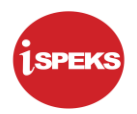

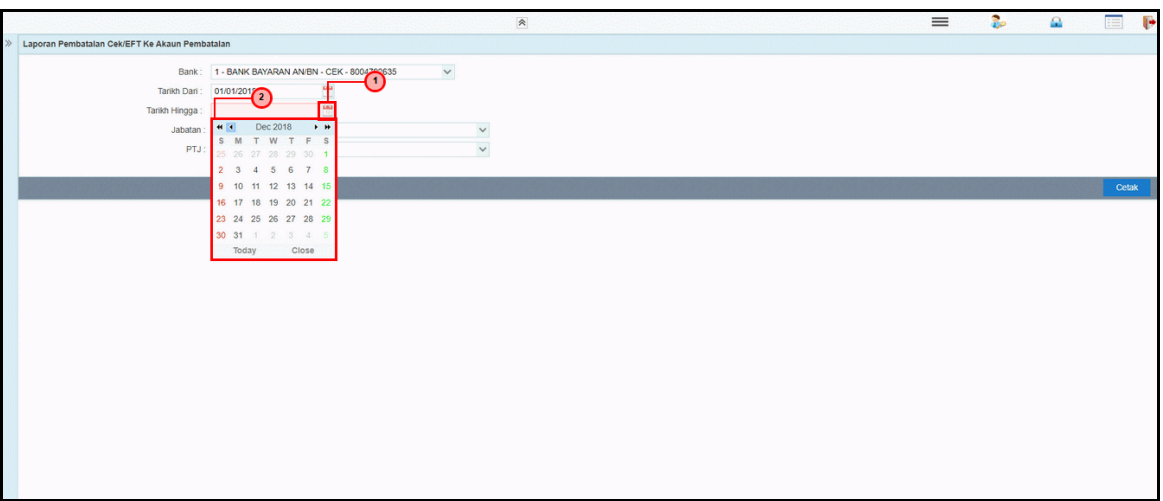

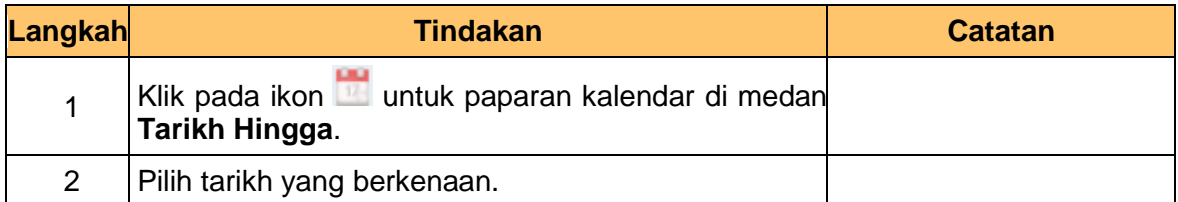

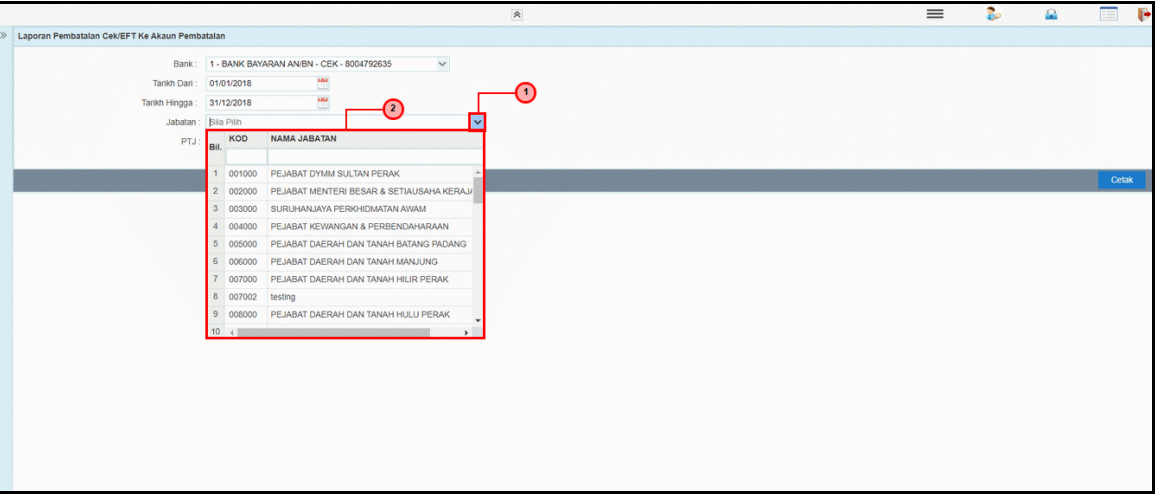

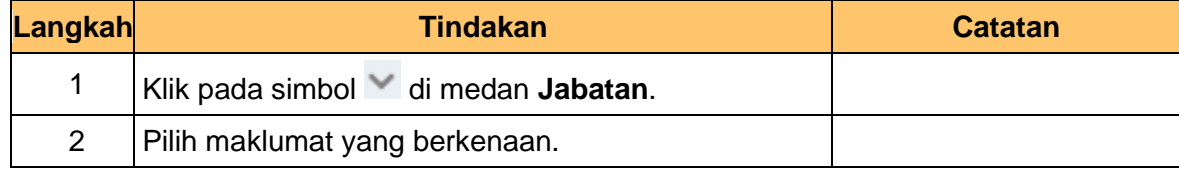

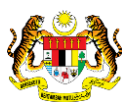

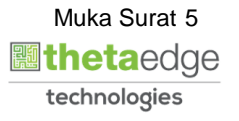

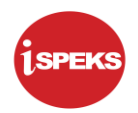

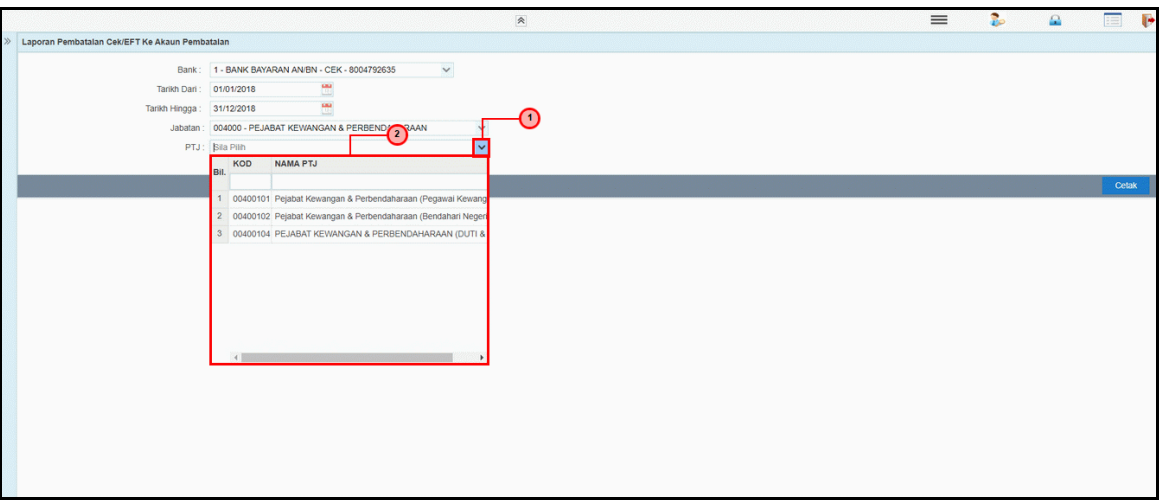

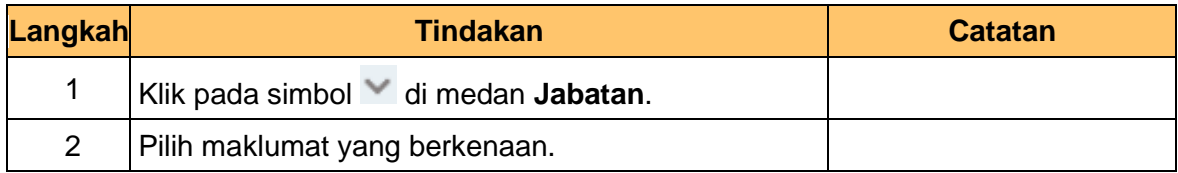

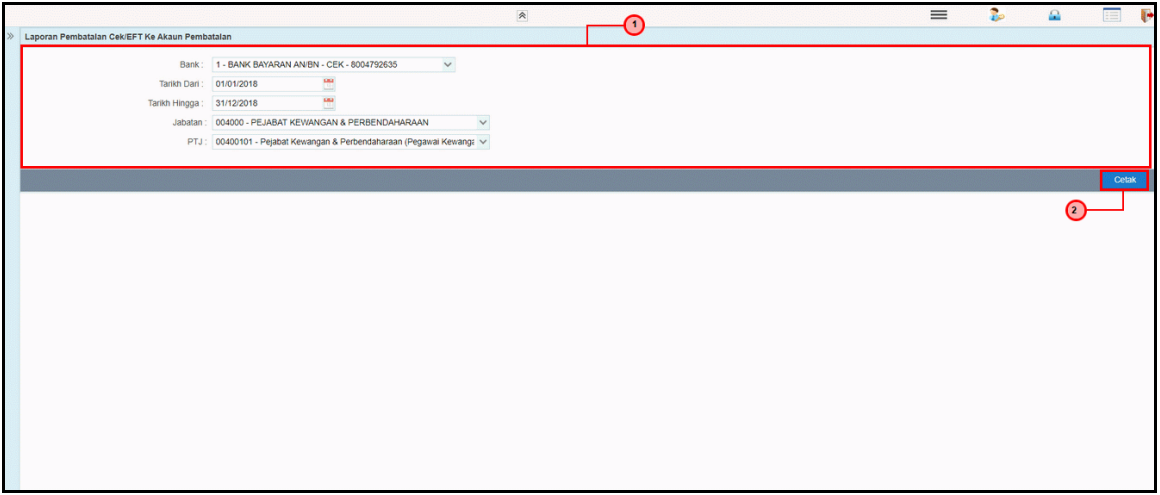

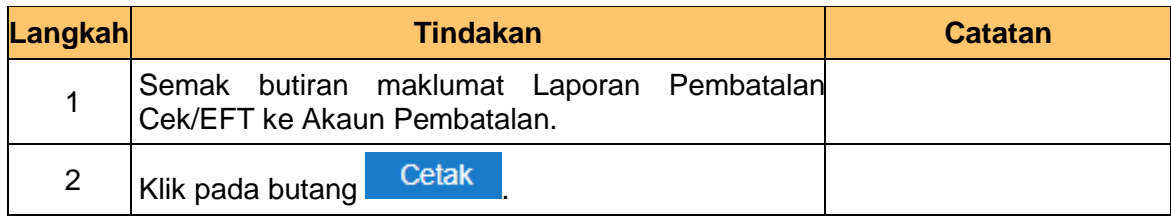

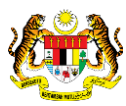

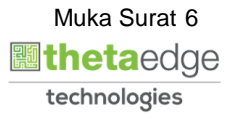

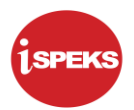

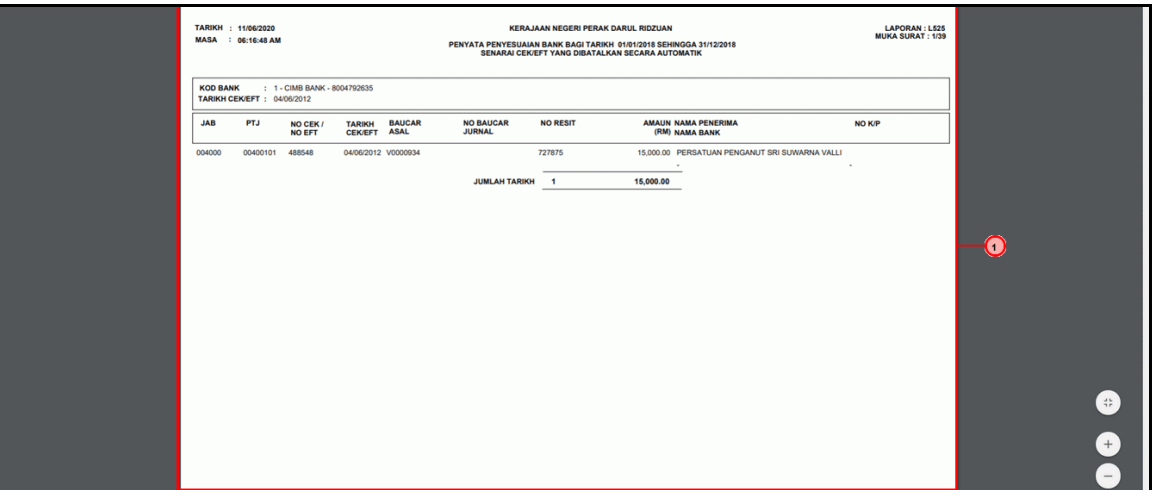

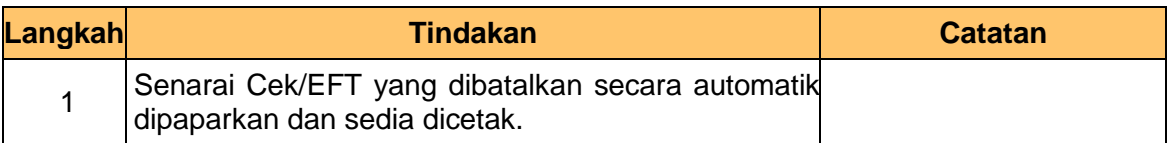

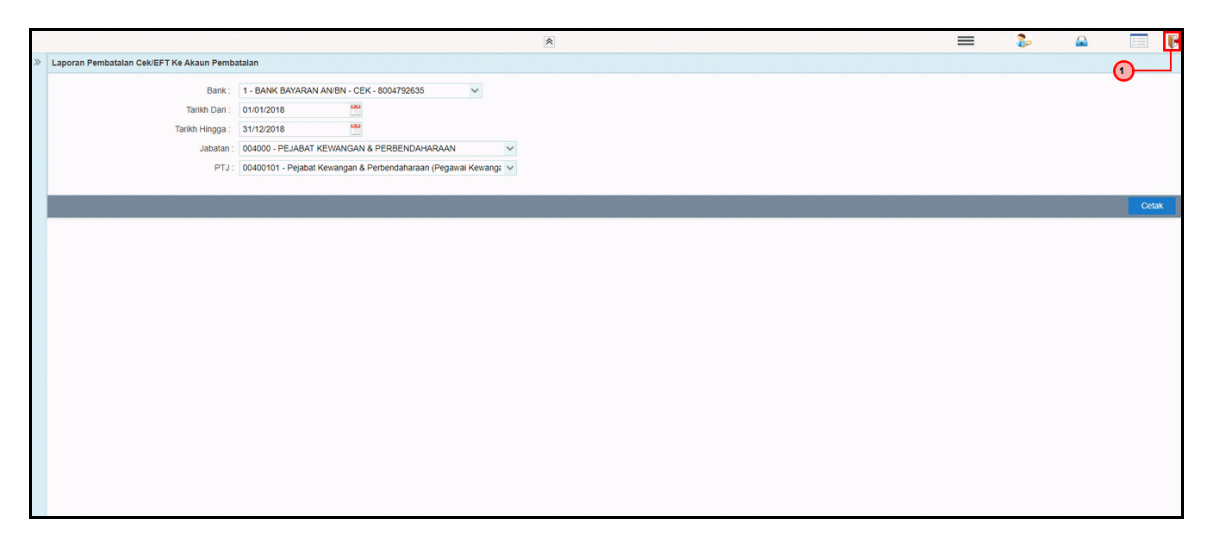

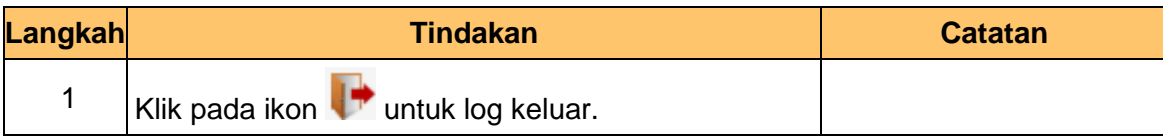

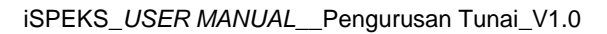

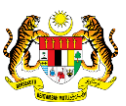

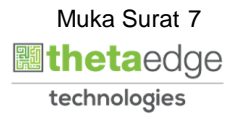